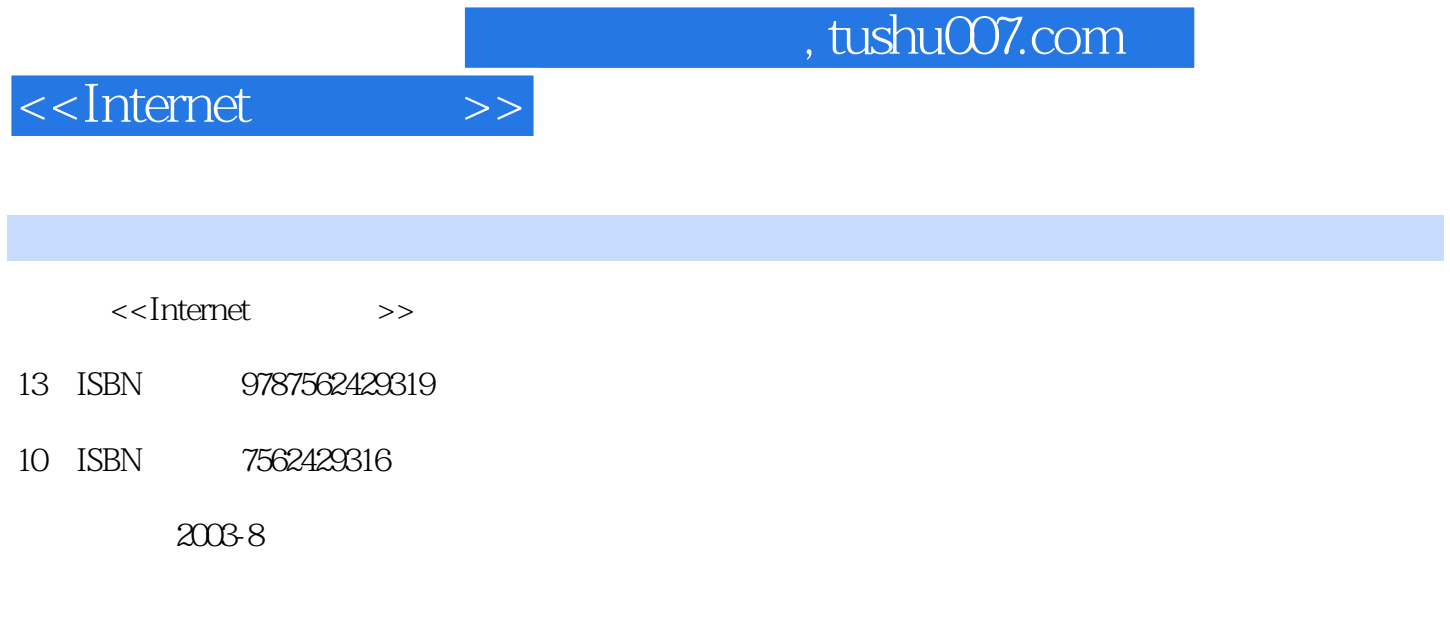

页数:211

字数:349000

extended by PDF and the PDF

更多资源请访问:http://www.tushu007.com

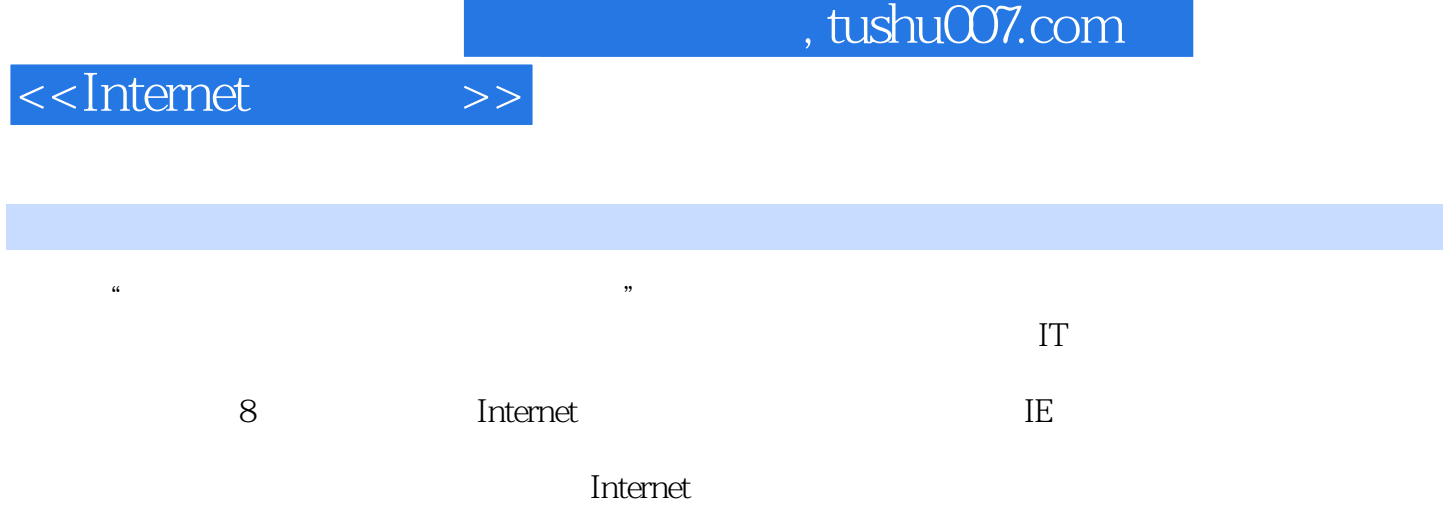

1 Internet 1.1 1.1.1 1.1.2 1.2 Internet 1.2.1 Internet 1.2.2 Internet 1.2.3 Internet 1.3 Internet 1.3.1 1.3.2 1.3.3 1.34 WWW 1.4 Internet 1.4.1 TCP/IP 1.4.2 IP  $2$  Internet  $2.1$  Internet  $2.1.1$ 2.1.2 ISDN 2.1.3 ADSL 2.1.4 2.1.5 DDN \*2.1.6  $*21.7$   $*21.8$   $*21.8$  Internet  $2.21$ 2.2.2 ISP 2.2.3 2.2.4 Modem 2.2.5 2.2.5  $226$  2.2.7 3.1 3.1 WWW 31.1 WWW \*31.2 WWW 32<br>32.1 Internet Explorer 32.2 Internet Explorer 32.3 Internet Explorer 3.2.1 Internet Explorer简介 3.2.2 启动Internet Explorer 3.2.3 认识Internet Explorer的界面 3.2.4 Internet Explorer工具栏 3.2.5 浏览网页 3.2.6 收藏夹的使用 3.2.7 脱机浏览  $328$  3.2.9 IE 33 3.31 3.3.2  $333$   $334$   $335$  $\frac{333}{333}$   $\frac{334}{34}$   $\frac{335}{354}$   $\frac{335}{354}$   $\frac{335}{354}$   $\frac{335}{354}$  MSN Explorer简介 3.5.1 安装与用户注册 3.5.2 多用户管理 3.5.3 网页浏览 3.5.4  $355$   $356$   $357$   $320$   $357$ <br>Outlots Express  $420$   $42$  Outlots  $423$ 4  $\frac{42}{421}$  Outlook Express  $\frac{42}{422}$   $\frac{42}{423}$  Outlook Express  $\frac{42}{423}$ 4.2.1 Outlook Express 4.2.2 4.2.3 4.2.4 4.2.4 4.2.4  $4.24$ A  $25$  and  $43$  Outlook Express "  $44$  Outlook Express 4.5 4.6 Foxmail 4.6.1 Foxmail 4.6.2 在Foxmail中配置账户 4.6.3 在Foxmail中接收和阅读邮件 4.6.4 在Foxmail中撰写和发送邮件 4.7 4.7.1 4.7.2 4.7.3  $5 \hspace{1.5cm} 51 \hspace{1.5cm} \text{FTP} \hspace{1.5cm} 52 \hspace{1.5cm} 53$ (FlashGet) 5.3.1 FlashGet 5.3.2 FlashCet 5.4 (NetAnts)  $541$   $542$   $543$   $544$  $5.4.5$   $5.5$   $CuteFTP$   $5.51$   $CuteFTP$   $5.5.2$ d internet to  $6.1$  (NetMeeting)  $6.1$ NetMeeting 6.1.2 NetMeeting 6.1.3 NetMeeting 6.2 (Telnet) 6.2.1 Telnet概述 6.2.2 Telnet的应用实例 6.3 电子公告板BBS 6.3.1 BBS简介 6.3.2  $BBS$  6.4 (OICQ) 6.4.1 OICQ 6.4.2 OICQ 6.4.3  $QQ$  6.4.4 MSN 6.5 6.5.1 6.5.2 6.5.2 使用网络电话 小结 习题第7章 个人网页制作 7.1 HTML介绍 7.2 用Word制作简单网页 7.3 FrontPage 2000 Web 7.3.1 FrontPage 2000 7.3.2 FrontPage 2000 7.3.3 7.3.4 7.3.5 7.3.6 7.3.7 7.3.6  $7.37$   $7.4$   $7.5$   $8$  $81$  8.2  $82$ 8.2.2 8.2.3 83 831 8.3.2

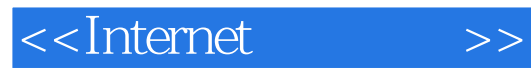

本站所提供下载的PDF图书仅提供预览和简介,请支持正版图书。

更多资源请访问:http://www.tushu007.com